#### Project 1

Results

#### Grades

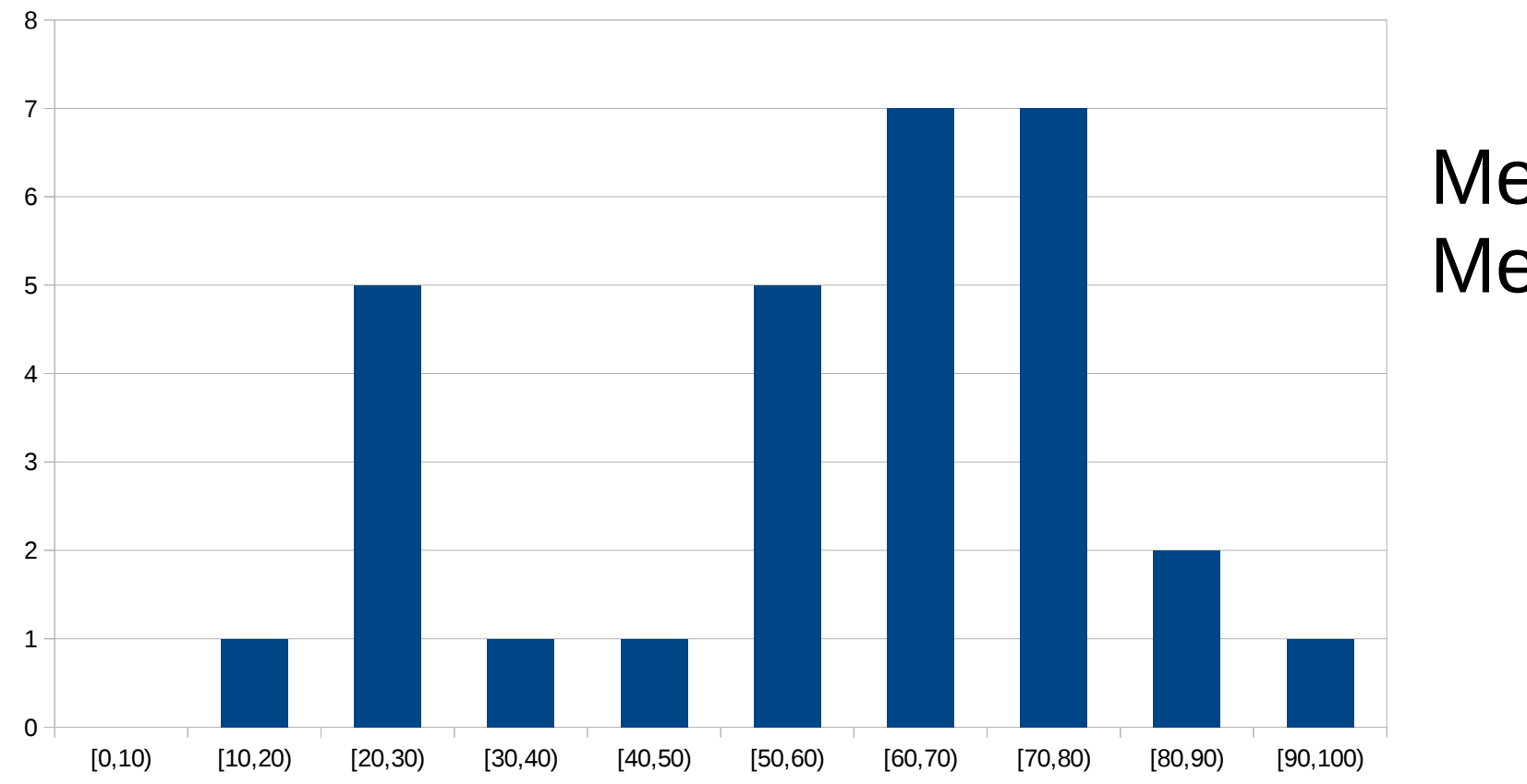

Mean: 58 Median: 60

- Will appear on black board sometime on Saturday
- See me during office hours / recitation to contest grade
	- Emails will only result in me telling you what was deducted

# Submission

- Submit only once per group
	- You can have multiple attempts, but do so under the same user
		- I'll grade the last submission
	- It makes it easier for me to discern newer attempts against copies
- Use proper submission name
	- p1\_dennis.tar
	- NOT project1.tar, p1.tar, shell.tar, etc
	- Shows me the group members in case its not listed in the documentation
	- Prevents naming collisions from other groups
	- In the future, I'm taking 5 points off for submissions that are not properly named

### Documents

- Include all items for README and Report
	- Graded on presence not necessarily the quality
	- Missing items reduces point total
- Include all files
	- I gave everyone that was missing a file a chance to resubmit the missing file at -10 points
	- In the future, it's an automatic 70 point deduction
- Make sure to check submissions for no missing items and that it compiles/runs

### Doesn't Run

- For the couple of cases that weren't missing anything
- Automatic 70 points off for
	- Not compiling
		- Warnings are fine, but there's a reason they're called warnings...
	- Getting into an infinite loop / crashing on first read
- Make sure to test on linprog before submitting

# Maximize Points

- Many of you chose to omit functionality to prevent deductions
	- This is fine if the deductions are more than the functionality
	- But a common example was omitting piping because it introduced zombies
		- Piping  $= 10$  points
		- Zombie  $=$  -5 points
- Start with items worth most points
	- For many people, piping and execution were the lowest items
	- However, these are worth the most points

### Common Errors

- Prompt used the wrong value for the machine name
	- gethostname(), \$HOSTNAME
	- Same as Bash
- Background processes introduce zombies
	- Occasionally call waitpid(,,WNOHANG)
- Not executing relative paths or environmental variables
	- ./shell.x
	- \$SHELL
- Crashing due to \$PWD
	- This is why I said not to use strtok() unless you know what you're doing
- Not properly handling user errors
	- &ls
	- more | shell.c
	- less >
- Treating \$invalid as an error value
	- Should just print empty line as Bash does
- Creating files you don't have permission to access
	- Default mode is 0644